Bitget是一家全球领先的数字资产交易平台,为全球用户提供安全、稳定和高效的 数字货币交易服务。下面,我们将分步向您介绍如何在Bitget交易平台进行数字资 产的交易。

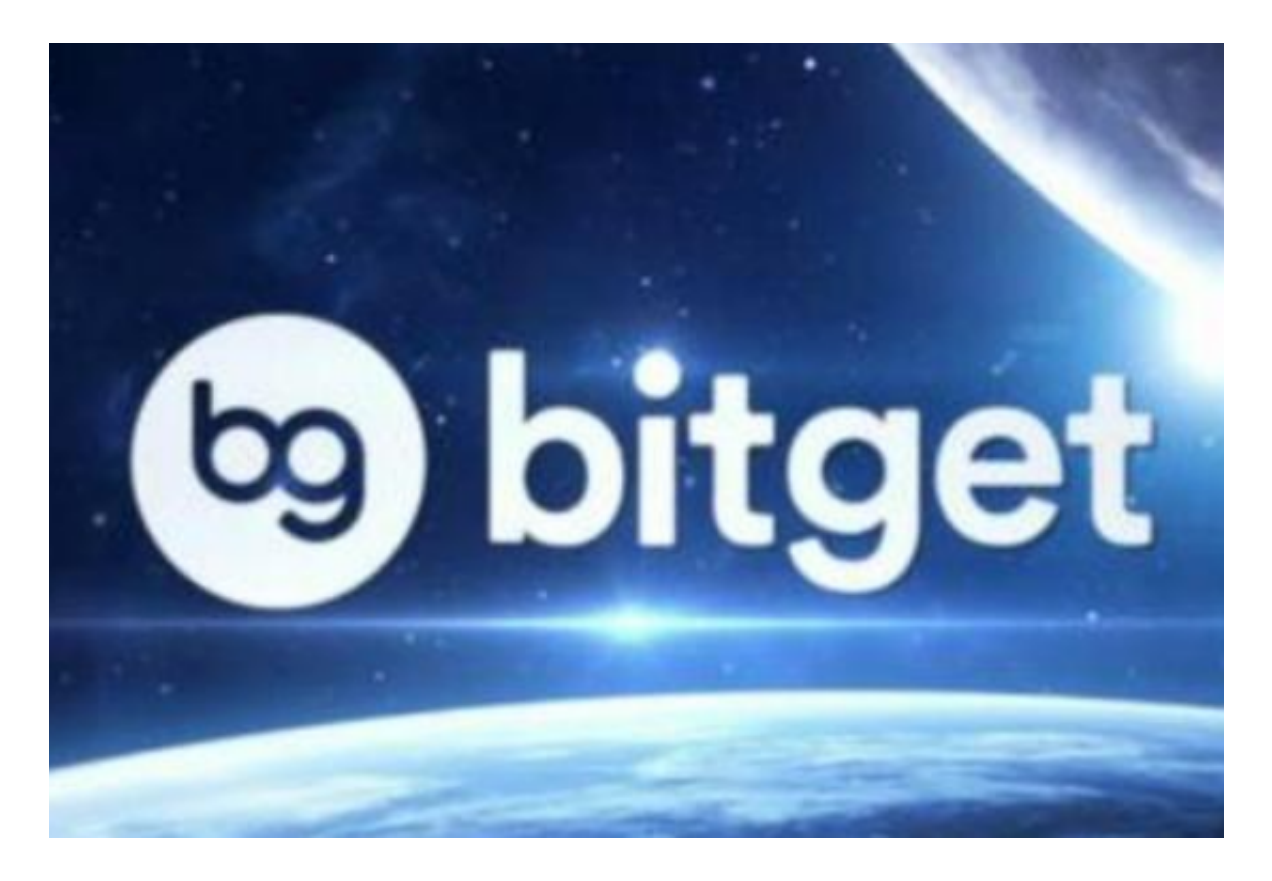

第一步:注册账户并完成身份验证

 在使用Bitget交易平台之前,您需要注册并创建一个账户。注册账户很容易,只需 要填写一些个人信息和联系方式,然后按照平台上的指示进行身份验证即可。您需 要提供一些个人身份信息以及其他相关的资料来完成身份验证,以确保您的账户信 息和提现能够得到高度保护。

第二步:充值

 在进行数字资产交易之前,您需要在您的Bitget账户中存入一些数字资产,然后才 能开始交易。在您的账户中,您可以找到各种数字资产的充值地址,将您想要充值 的资产转移到该地址即可。Bitget支持多种数字货币的充值,包括比特币、以太币 、莱特币和其他主要的加密货币和代币。

第三步:交易数字货币

 在成功完成身份验证和充值之后,您可以开始使用Bitget交易平台进行数字货币的 交易。您可以选择在现货市场或杠杆交易市场交易数字货币。您可以在平台上查看 不同市场的数字货币价格和图表,然后按照您的交易把持和要求来决定哪种数字资 产会带来更好的收益。

 为了在平台上交易,您需要提交一个委托单,指示您想要买入或卖出的数字资产 、数量和价格。当市场上出现与您所提交的委托单相匹配的另一个买家或卖家时, 您的交易就会自动完成。系统将自动扣除交易资金并存入您的账户。

第四步:提现

 如果您想要转移您的数字资产到另外一个交易平台或个人资产钱包中,您需要在B itget账户中申请出金提现。提交出金申请后, Bitget将审核您的申请并进行老师人 工审核,以确保交易安全和账户余额的正确性。一旦审核通过,您的数字资产就会 被转移到您想要的另一个账户中,并可以自由使用。

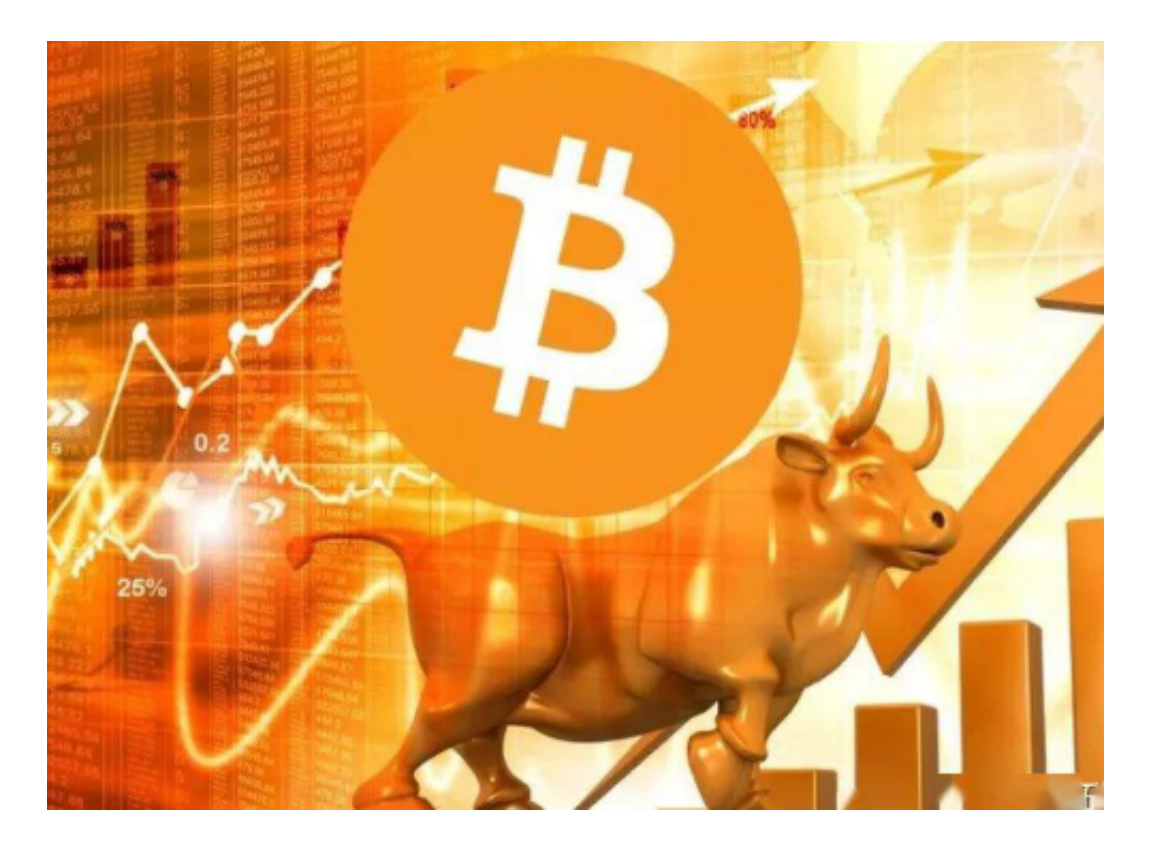

 通过以上步骤,您可以使用Bitget交易平台安全、高效、方便地交易数字资产。尽 管数字资产交易市场是高风险的,但Bitget平台采用了完善的安全措施,保证用户 数字资产和账户的安全性。